$1. 6 1$ 初検時相談支援料 50 円 → 100 円 50 円引上 2,500 11,700 2,600 11,800 100  $3,800$   $9,400$   $3,900$   $9,500$   $100$  $($ ) 820 850 30  $)$  $($  ) 690 720 30 2Km 1,860 4Km 2,300 2Km 800 4Km 2,700 8Km  $2 \nabla$ A4(3)  $3 \qquad \qquad [\quad] \qquad \qquad ]$  $[1]$   $[1]$   $[2]$   $[3]$   $[3]$   $[3]$   $[3]$   $[3]$   $[3]$   $[3]$   $[3]$   $[3]$   $[3]$   $[3]$   $[3]$   $[3]$   $[3]$   $[3]$   $[3]$   $[3]$   $[3]$   $[3]$   $[3]$   $[3]$   $[3]$   $[3]$   $[3]$   $[3]$   $[3]$   $[3]$   $[3]$   $[3]$   $[3]$   $[3]$   $[3]$   $[3]$   $[3]$ 

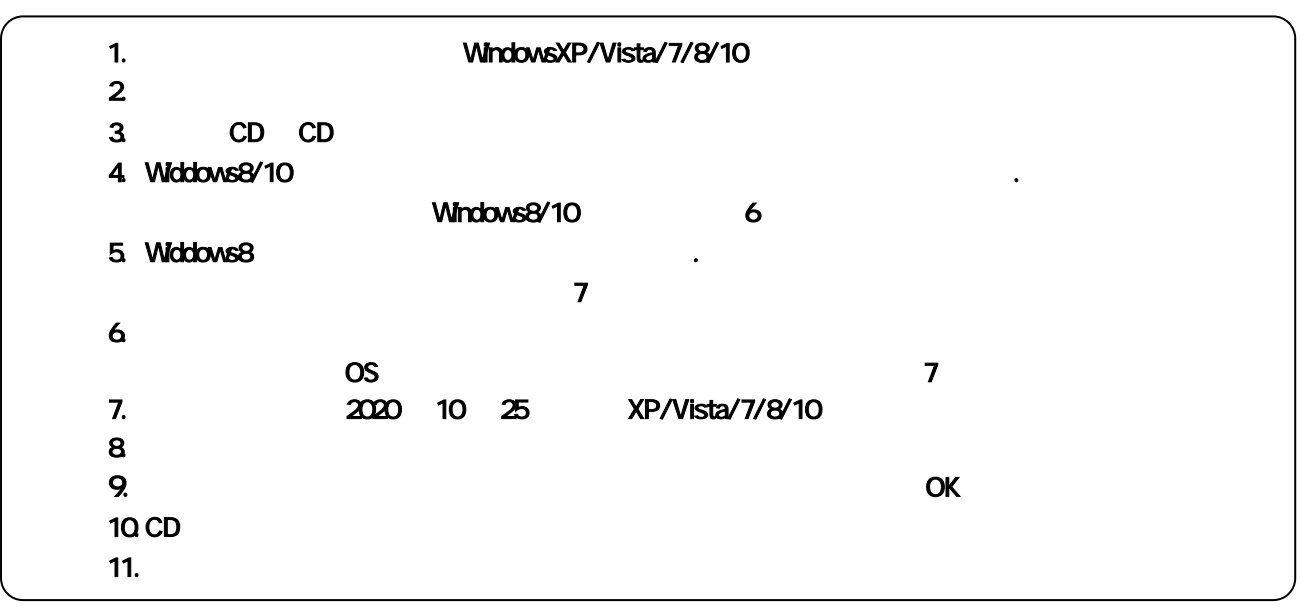

2 10 25 TEL 06-6841-7515